## PDF files parallel processing with PDF extractor SDK in C# using ByteScout Premium Suite

## PDF files parallel processing with PDF extractor SDK in C#

The samples of source code documentation give a quick and simple method to apply a required functionality into your application. ByteScout Premium Suite was created to assist PDF files parallel processing with PDF extractor SDK in C#. ByteScout Premium Suite is the bundle that includes twelve SDK products from ByteScout including tools and components for PDF, barcodes, spreadsheets, screen video recording.

If you want to quickly learn then these fast application programming interfaces of ByteScout Premium Suite for C# plus the guideline and the C# code below will help you quickly learn PDF files parallel processing with PDF extractor SDK. Follow the steps-by-step instructions from the scratch to work and copy and paste code for C# into your editor. Further improvement of the code will make it more robust.

ByteScout Premium Suite is available as a free trial. You may get it from our website along with all other source code samples for C# applications.

FOR MORE INFORMATION AND FREE TRIAL:

Download Free Trial SDK [\(on-premise](https://bytescout.com/download/web-installer?utm_source=pdf-source-code-sample) version)

Read more about [ByteScout](https://bytescout.com/products/developer/premiumsuite/index.html?utm_source=pdf-source-code-sample) Premium Suite

Explore API [Documentation](https://bytescout.com/documentation/index.html)

Get Free Training for [ByteScout](https://bytescout.com/documentation/index.html) Premium Suite

Get Free API key for [Web](https://pdf.co/documentation/api?utm_source=pdf-source-code-sample) API

visit [www.ByteScout.com](https://bytescout.com/?utm_source=pdf-source-code-sample)

Source Code Files:

```
using System;
using System.IO;
using System.Threading;
using Bytescout.PDFExtractor;
namespace Parallel_Processing
{
    class Program
    {
        // Limit to 4 threads in queue.
        // Set this value to number of your processor cores for max performance.
        private static readonly Semaphore ThreadLimiter = new Semaphore(4, 4);
        static void Main(string<sup>[]</sup> args)
        \{// Get all PDF files in a folder
            string[] files = Directory.GetFiles(@"..\..\..\.\", "*.pdf");
            // Array of events to wait
            ManualResetEvent\lceil \cdot \rceil doneEvents = new ManualResetEvent\lceilfiles.Length\rceil;
            for (int i = 0; i < files. Length; i++)\{// Wait for the queue
                ThreadLimiter.WaitOne();
                // Start thread with filename and event in params
                doneEvents[i] = new ManualResetEvent(false);
                object[] threadData = new object[] { files[i], doneEvents[i] };
                ThreadPool.QueueUserWorkItem(ConvertPdfToTxt, threadData);
            }
            // Wait until all threads finish
            WaitHandle.WaitAll(doneEvents);
            Console.WriteLine();
            Console.WriteLine("All is done.");
            Console.WriteLine();
            Console.WriteLine("Press any key to exit...");
            Console.ReadKey();
        }
        private static void ConvertPdfToTxt(object state)
        {
            // Get filename and event from params
            string file = (string) (Object[]) state)[0];
            ManualResetEvent doneEvent = (ManualResetEvent)((object[])state)[1];string resultFileName = Path.GetFileName(file) + ".txt";
            {
                Console.WriteLine("Converting " + file);
                using (TextExtractor extractor = new TextExtractor("demo", "demo"))
                \{extractor.LoadDocumentFromFile(file);
                    extractor.SaveTextToFile(resultFileName);
                }
```
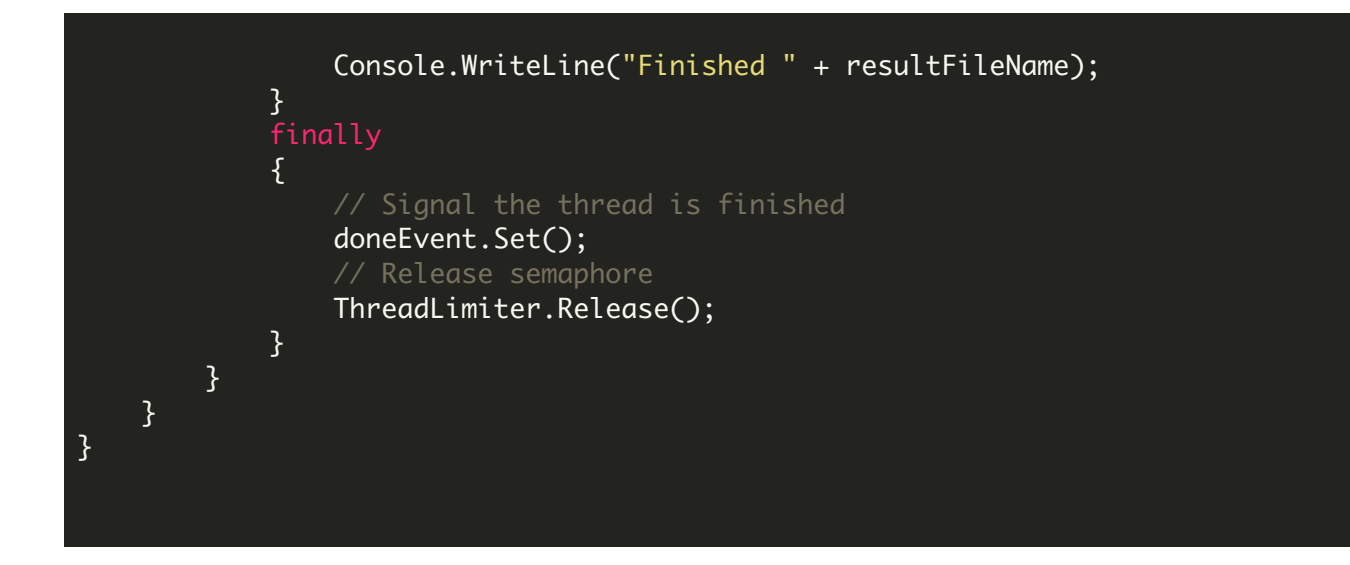

VIDEO

<https://www.youtube.com/watch?v=NEwNs2b9YN8>

ON-PREMISE OFFLINE SDK

60 Day Free [Trial](https://bytescout.com/download/web-installer) or Visit [ByteScout](https://bytescout.com/products/developer/premiumsuite/index.html) Premium Suite Home Page Explore ByteScout Premium Suite [Documentation](https://bytescout.com/documentation/index.html) Explore [Samples](https://github.com/bytescout/ByteScout-SDK-SourceCode/) Sign Up for [ByteScout](https://academy.bytescout.com/) Premium Suite Online Training

ON-DEMAND REST WEB API

Get [Your](https://app.pdf.co/signup) API Key [Explore](https://pdf.co/documentation/api) Web API Docs Explore Web API [Samples](https://github.com/bytescout/ByteScout-SDK-SourceCode/tree/master/PDF.co%20Web%20API/)

visit [www.ByteScout.com](https://bytescout.com/?utm_source=pdf-source-code-sample)

visit [www.PDF.co](https://pdf.co/?utm_source=pdf-source-code-sample)

[www.bytescout.com](https://www.bytescout.com/?utm_source=website-article-pdf)